# Federating HTCondor pools

**Greg Thain** 

#### Agenda

Ways to send jobs from one pool to another or... machines from one pool to another

Advantages and Disadvantages to every way

- Merging
- Flocking
- Startd flocking
- Condor-C

- Job Router
- Glidein, in general
- GlideinWMS
- Condor CE

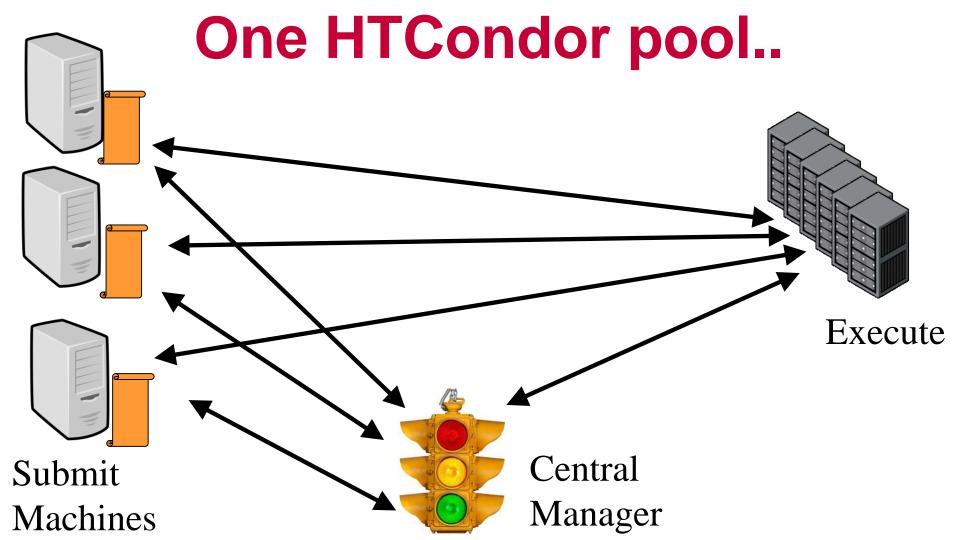

### Two pools

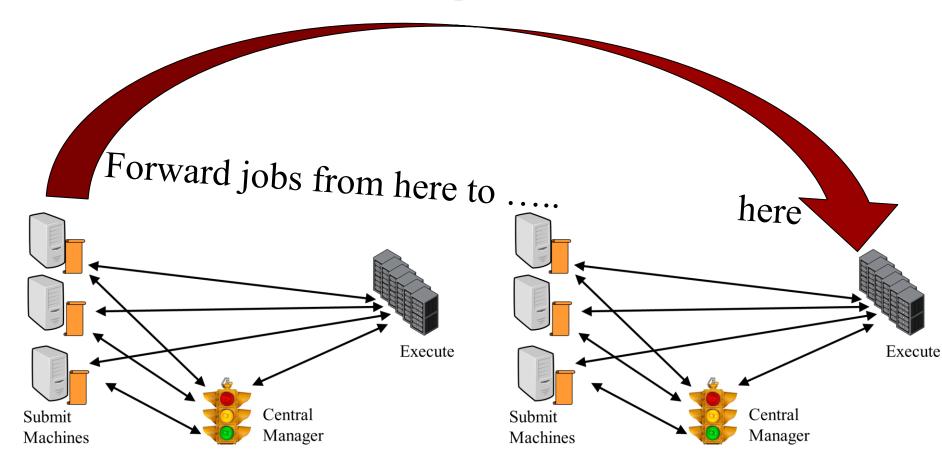

### **Many Policy Questions**

From just one schedd?

For all jobs?

To all startds?

Who decides to send jobs?

When to decide?

What about firewalls?

Who is the Administrator?

Accounting and fair share

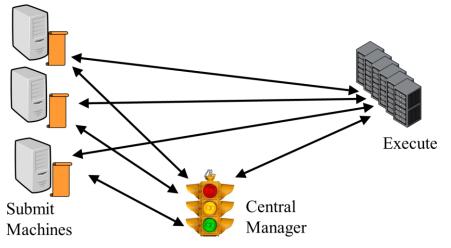

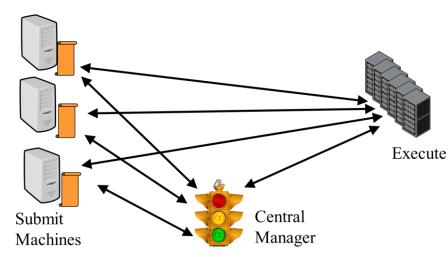

## Merging: Just one 1 big pool

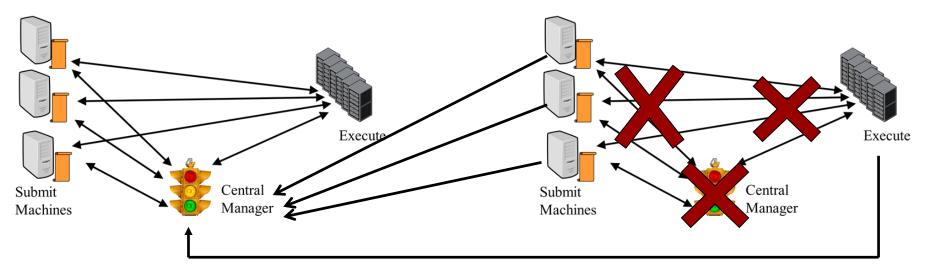

CONDOR\_HOST = OTHER\_CM\_MACHINE

Change right hand condor pool's config file

### Merging: Pros

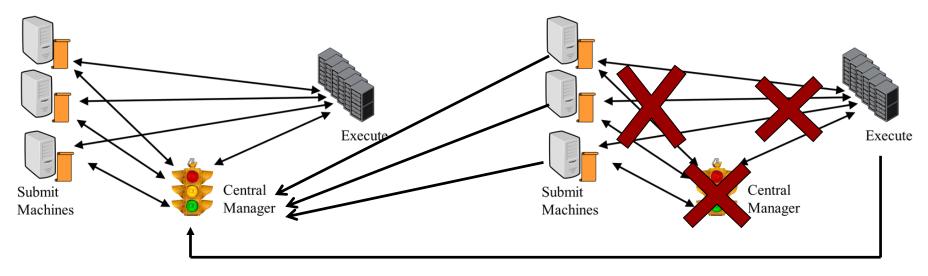

Easy to implement
All jobs go to all machines
Single fair share and accounting records

### Merging: Cons

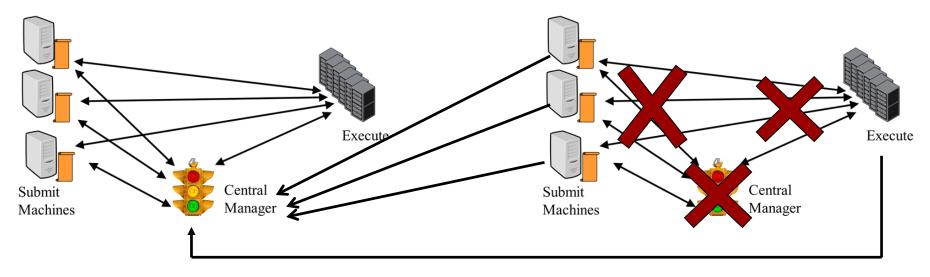

Requires one central manager – one accountant May have firewall and networking problems Can't keep pools separate

# **Flocking**

Flocking is a relationship from ONE SCHEDD to another CM

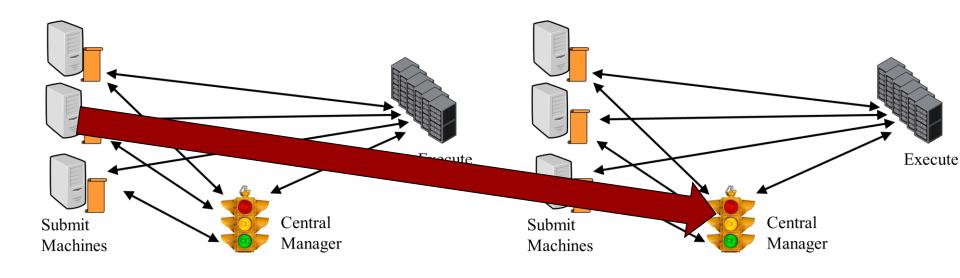

### **Flocking**

```
FLOCK_TO = ip.addr.to.cm
```

#### From schedd config

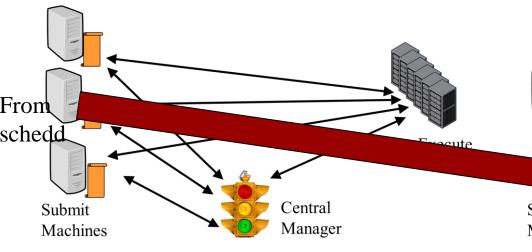

FLOCK\_FROM = \
 ip.addr.from.sched

#### To cm config

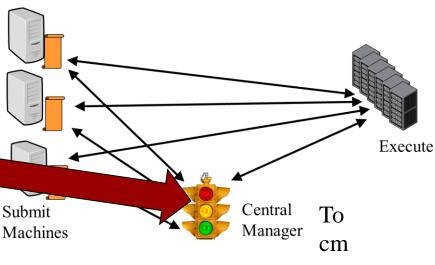

# Flocking: Pros

Easy to set up Policy is fixed Works for many uses

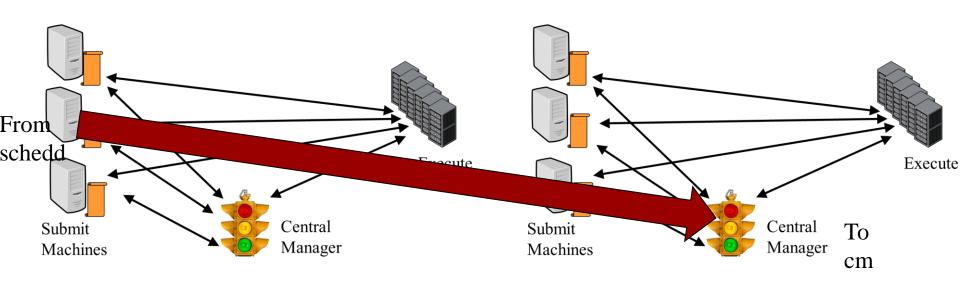

## Flocking: Cons

Difficult when many scheds Or many cms Policy is fixed

Requires trust between pools Requires good networks

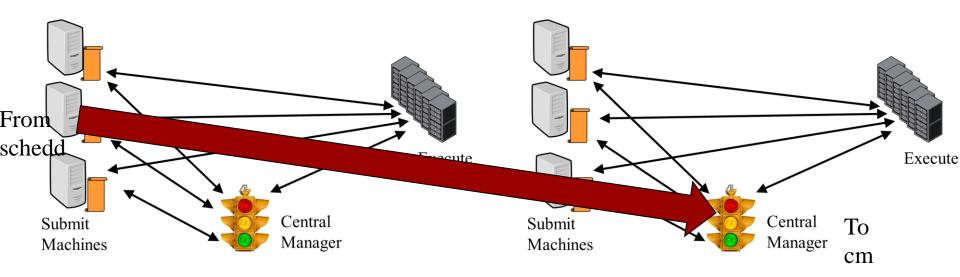

### Selective Flocking

- By default, ALL jobs eligible to flock
- May want users to opt in via job submission

```
JOB_TRANSFORM_NAMES = REQUIREMENTS

JOB_TRANSFORM_REQUIREMENTS @= end

REQUIREMENTS JobUniverse == 5 && !(MY.WantGlidein?:0)

SET requirements ( TARGET.PoolName == "MyHomePool" ) &&\
   $(MY.requirements)
@end
```

New schedd config

### Selective Flocking

```
STARTD_ATTRS = PoolName, $(STARTD_ATTRS)
PoolName = "MyHomePool"
```

#### New startd config

```
Executable = foo
Arguments = 1 2 3
Log = log
+WantGlidein = true
queue
```

#### New submit file

# Startd (reverse) Flocking

Startd flocking allows one startd to appear in > 1 pool

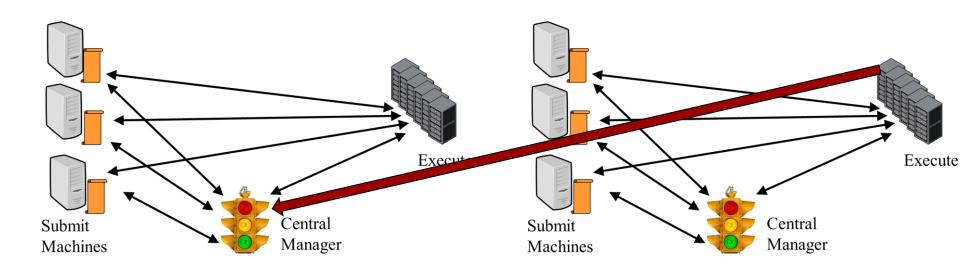

## **Startd Flocking Config**

```
ALLOW_ADVERTISE_STARTD = \
from.startd.addr
```

#### To cm config

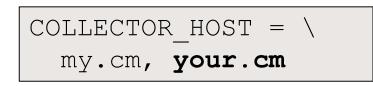

#### From startd config

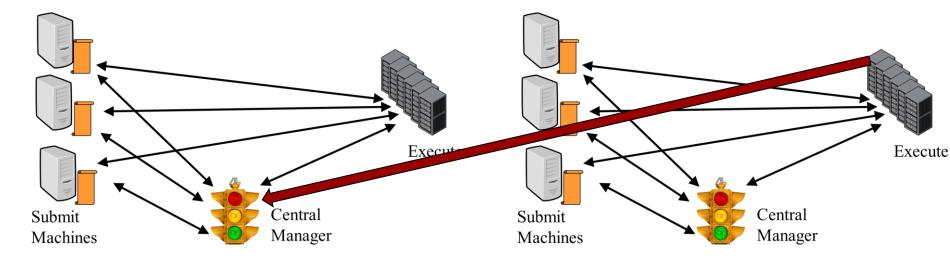

## Startd Flocking: Pros

Per startd control
Easy to set up
Policy is fixed

Good for friendly pools

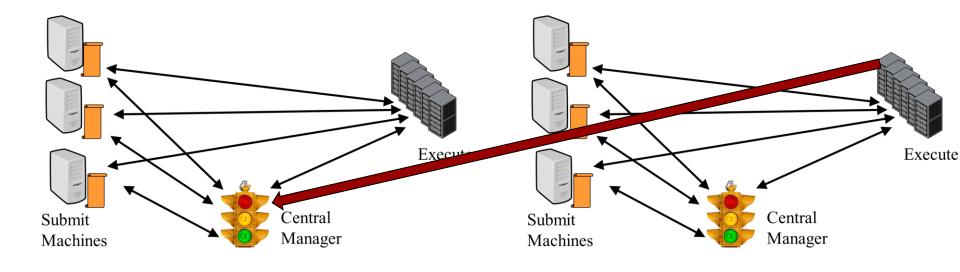

### Startd Flocking: Cons

Difficult when many pools Accounting may be tricky Policy is mostly fixed Requires trust between pools Requires good networks No user mapping

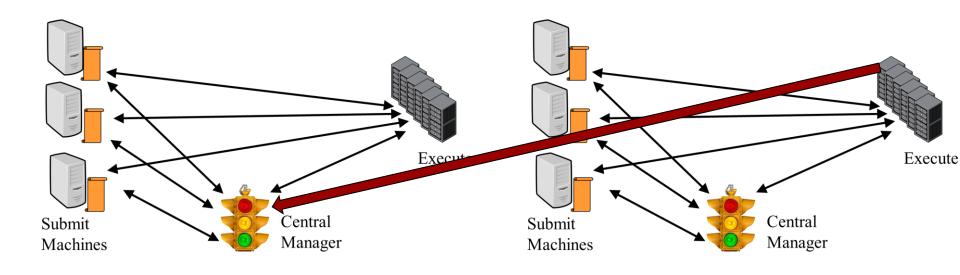

#### Condor-C

#### Condor-c is a **job** that runs on foreign schedd

```
grid resource = condor joe@remotesched.example.com\
      remotecm.example.com
+remote jobuniverse = 5
+remote requirements = True
+remote ShouldTransferFiles = "YES"
+remote WhenToTransferOutput = "ON EXIT"
Executable = foo
Arguments = 1 2 3
Log = log
queue
```

#### **Condor-C: Pros**

- Per job forwarding
- No policy
- Useful as a base for other systems
- After job sent, network can be broken
- Good scalability
- User is in charge
- Good for submitting pilots

#### **Condor-C: Cons**

Requires GSI or SSL authentication – tough to set up Job policy is fixed at submit time

# Job Router: config

```
JOB ROUTER DEFAULTS = \
       requirements = WantJobRouter; \
       MaxJobs = 10; \
       delete requirements = true; \
JOB ROUTER ENTRIES = \
[ GridResource = "condor"; \
   name = "some"; \
   Job5
                             Job5'
                 Job router
```

Job2 Job3

Job4 Job5 Job6 Job7

Schedd

with jobs

#### **Job Router**

JobRouter is a condor daemon...

Grabs jobs from schedd, "I've got this one"

Uses rules to transform into new job

Submits new job to new schedd

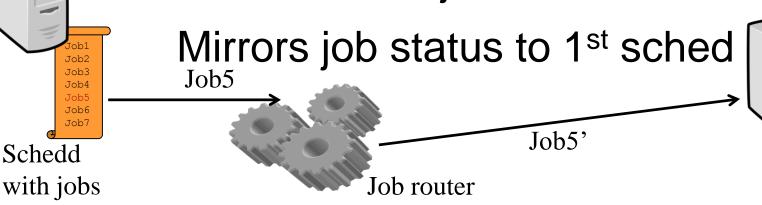

### Job Router: pros

Works over slow WAN
Submitters don't need to know their jobs are moved
Easy for admin to mutate previously submitted jobs
Job router supports > 1 route, can timeout and resubmit

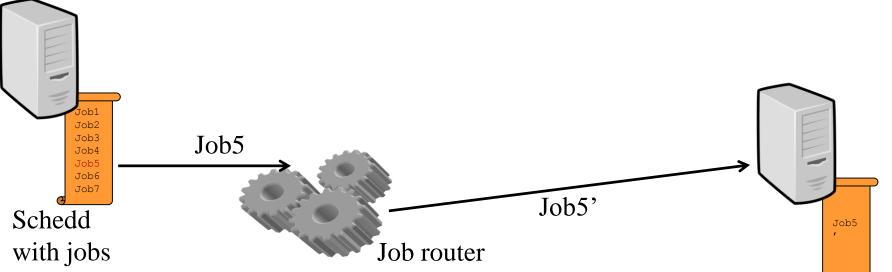

#### Job Router: cons

Requires GSI, SSL, for remote auth Early binding – Jobs can wait 'in line' when startds idle

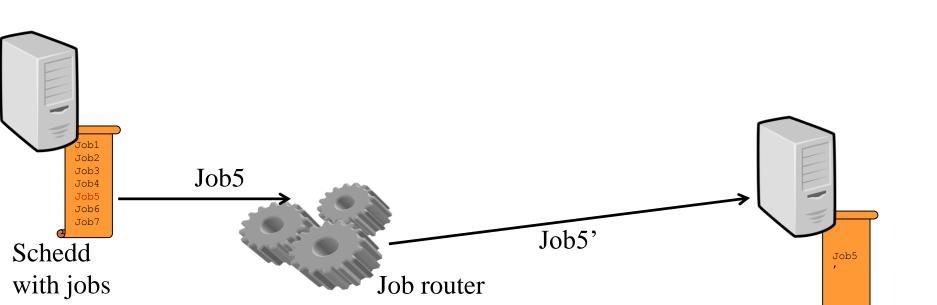

#### Glidein, Hobbleln, the idea

Execute

Like merging, but dynamic Create Overlay pool

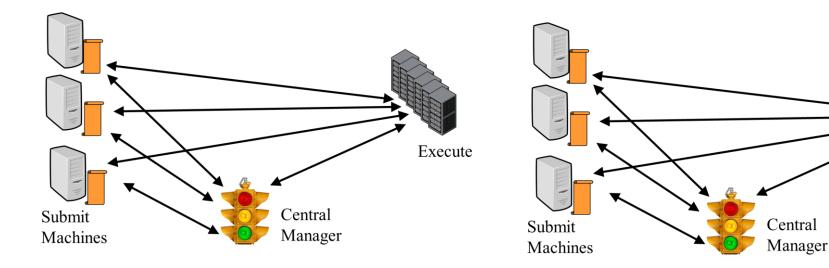

#### Glidein, Hobbleln, the idea

Like merging, but dynamic Submit jobs, startds reporting home

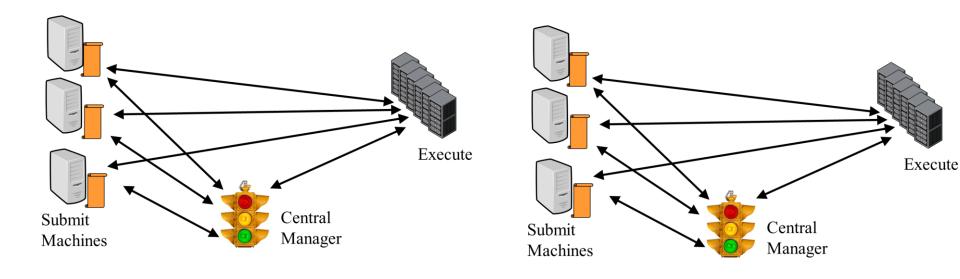

#### Glidein, Hobbleln

```
Executable = condor_master
Arguments = -f -t
Output = out
Queue 100
```

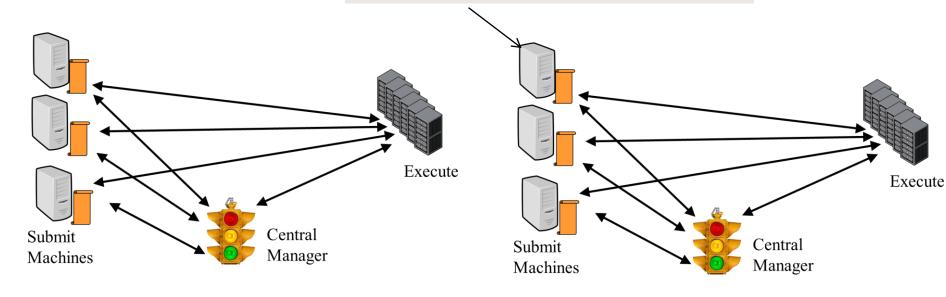

## Glidein, Hobbleln

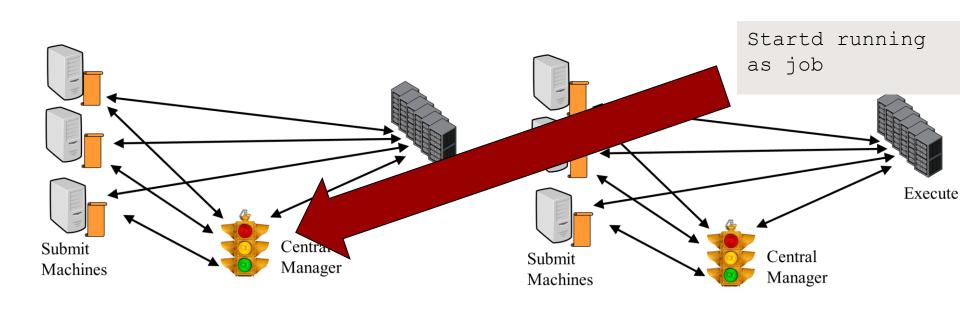

#### Glidein, Hobbleln, pros:

Late binding
Easy to merge lots of pools

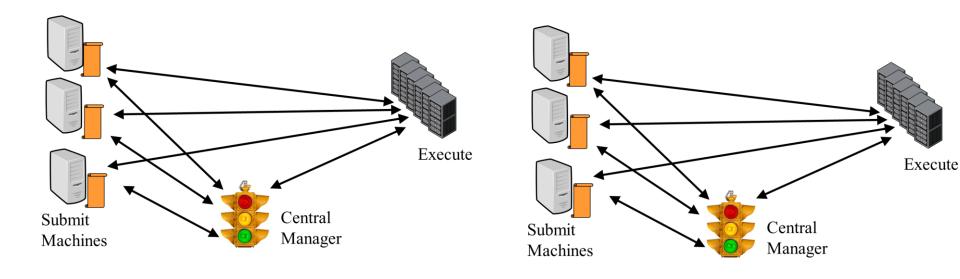

#### Glidein, Hobbleln, cons:

Startd runs as non-root, some feature gone Need good networking

Debugging can be tricky

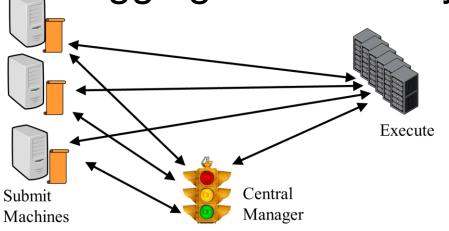

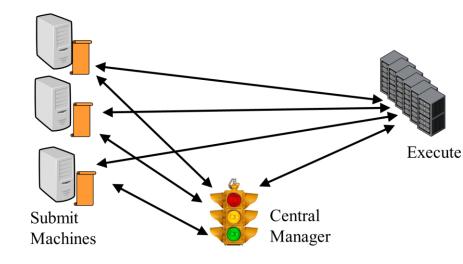

#### Annex

- What if we could:
  - Pay for a new standalone pool in AWS
  - Flock to that pool
- condor\_annex makes this easy

#### **GlideinWMS**

- Implementation of Glidein idea for OSG
- Very sophisticated
- Needs GSI security
- Requires lot of work to setup, run

#### **Condor-CE**

- Combines condor-c, job router
- Door" to non-condor remote pools

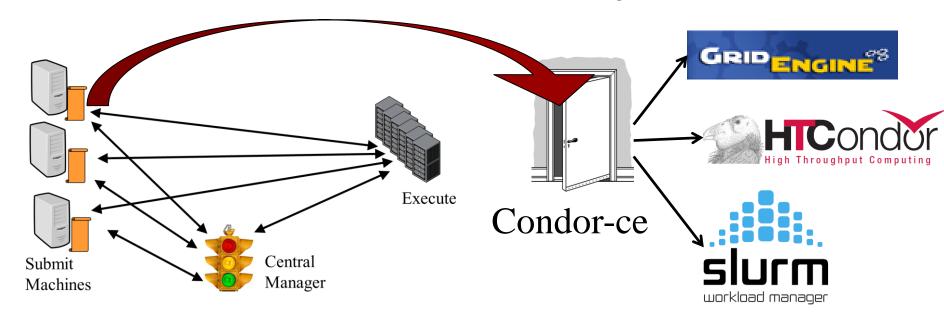

#### Conclusion